$\mathbf{I}$ 

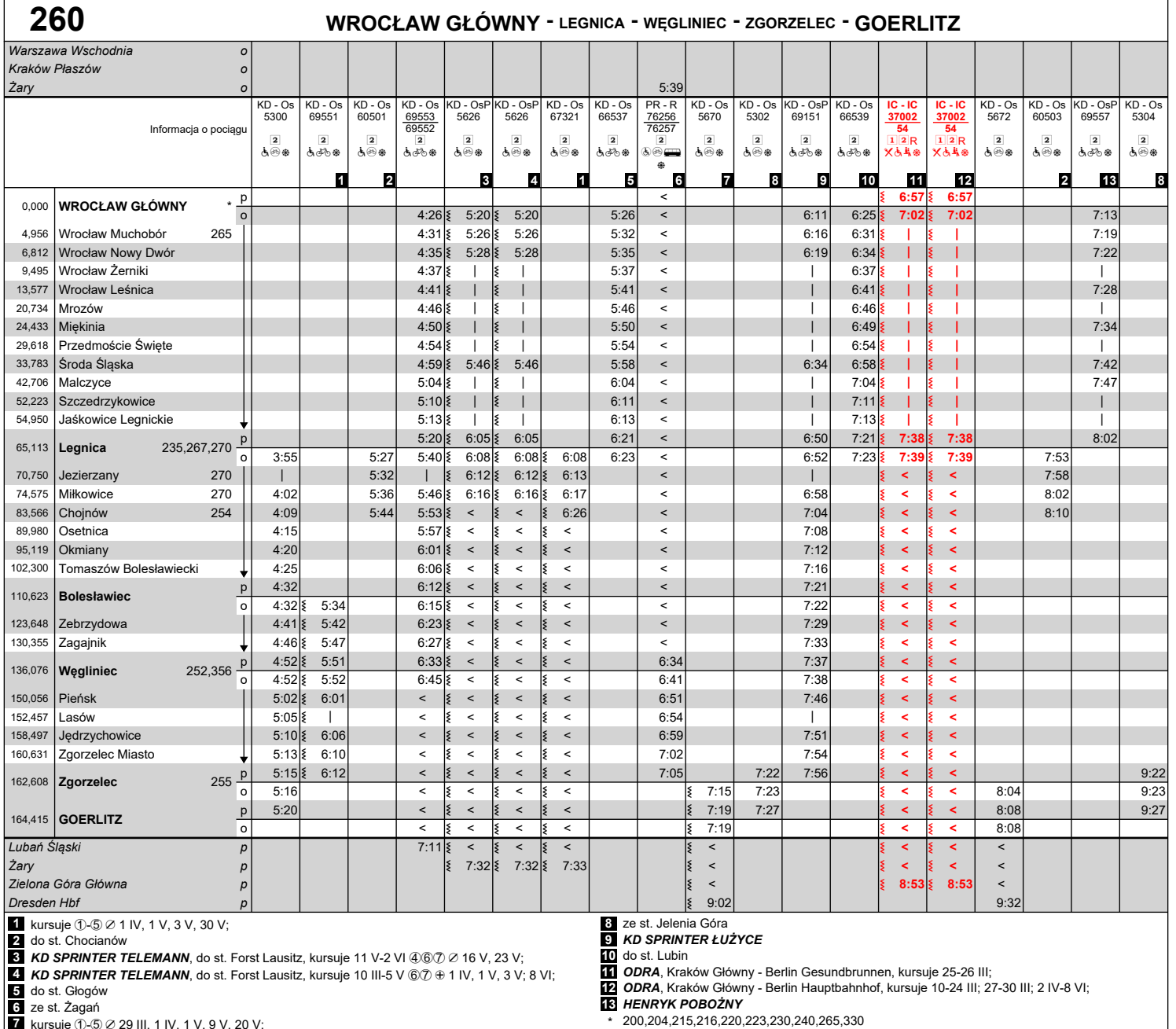

**4** *KD SPRINTER TELEMANN***,** do st. Forst Lausitz, kursuje 10 III-5 V ⑥⑦ ⊕ 1 IV, 1 V, 3 V; 8 VI;<br>**5** do st. Głogów<br>6 ze st. Żagań<br>7 kursuje ①-⑤ ∅ 29 III, 1 IV, 1 V, 9 V, 20 V;

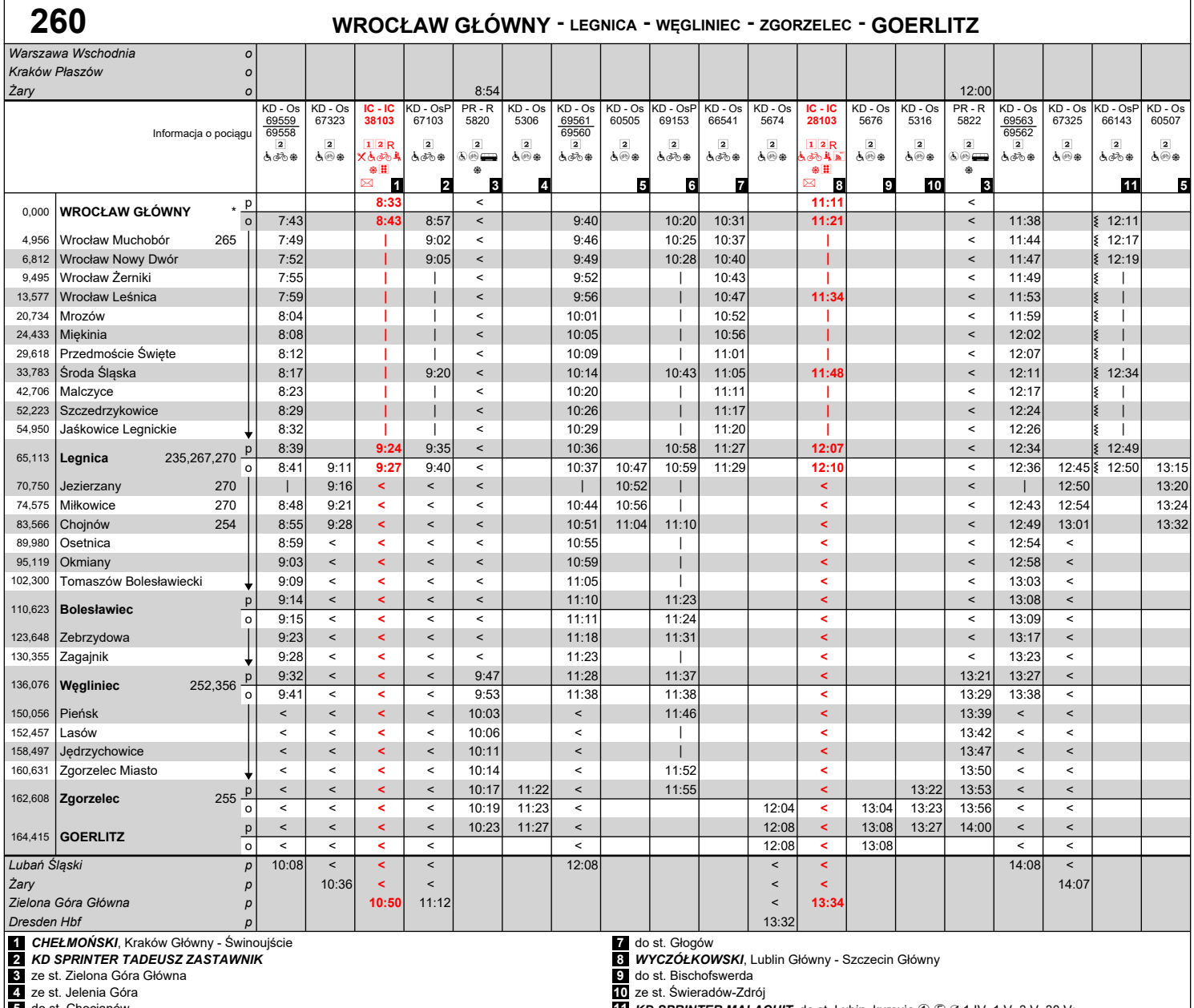

**5** do st. Chocianów **6** *KD SPRINTER NYSA*

**11** *KD SPRINTER MALACHIT*, do st. Lubin, kursuje 1-5  $\varnothing$  1 IV, 1 V, 3 V, 30 V; \* 200,204,215,216,220,223,230,240,265,330

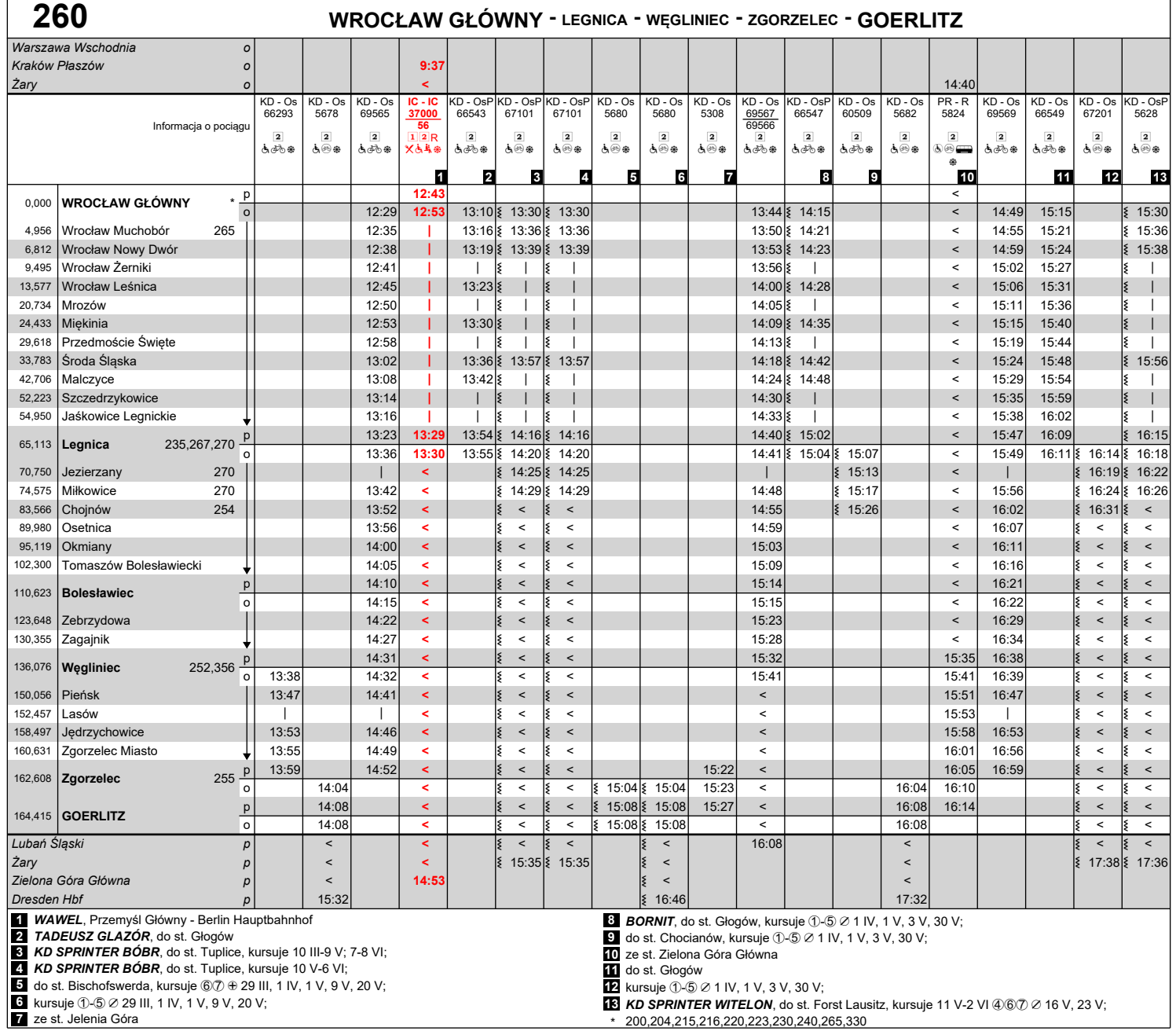

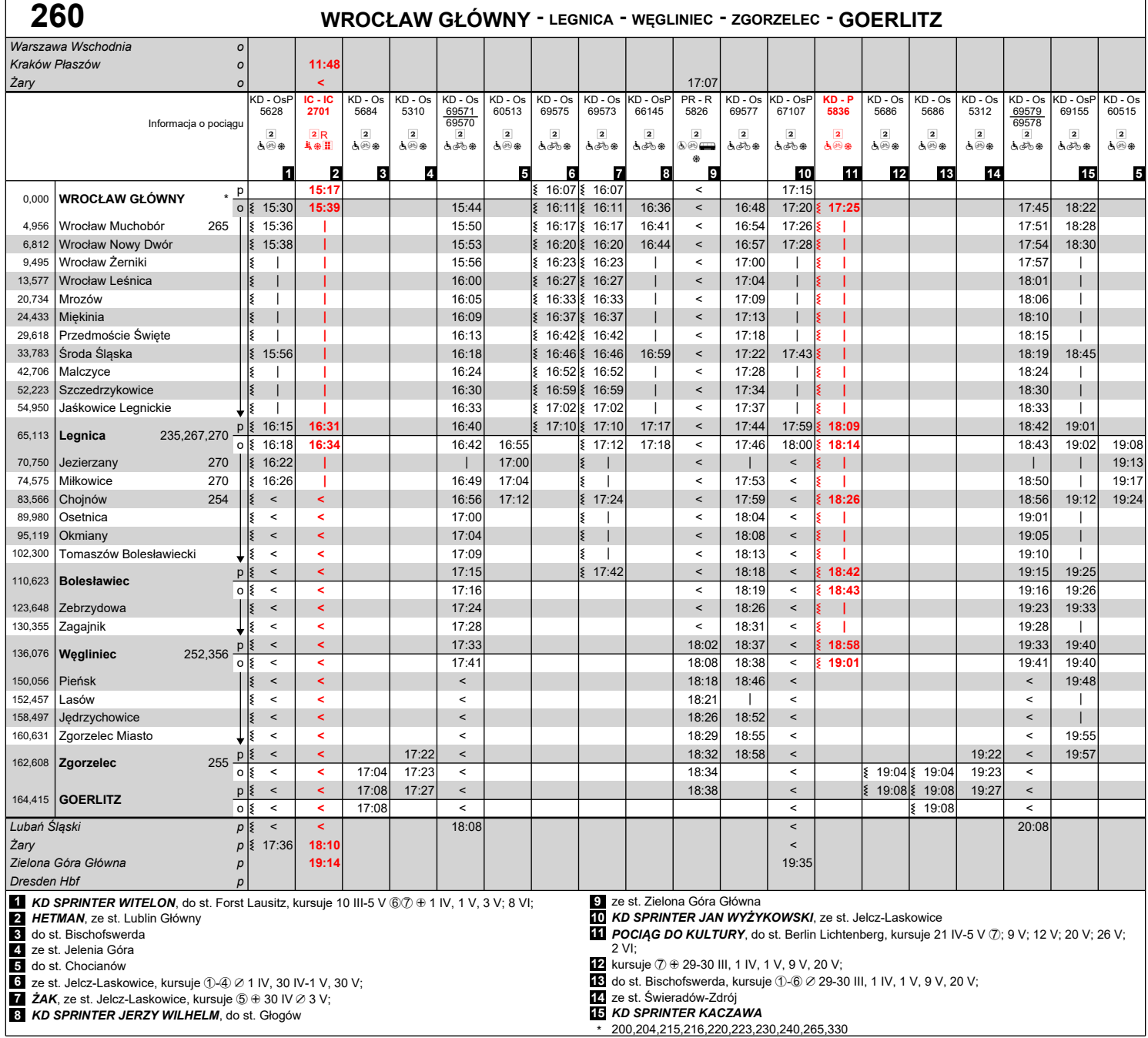

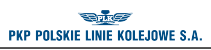

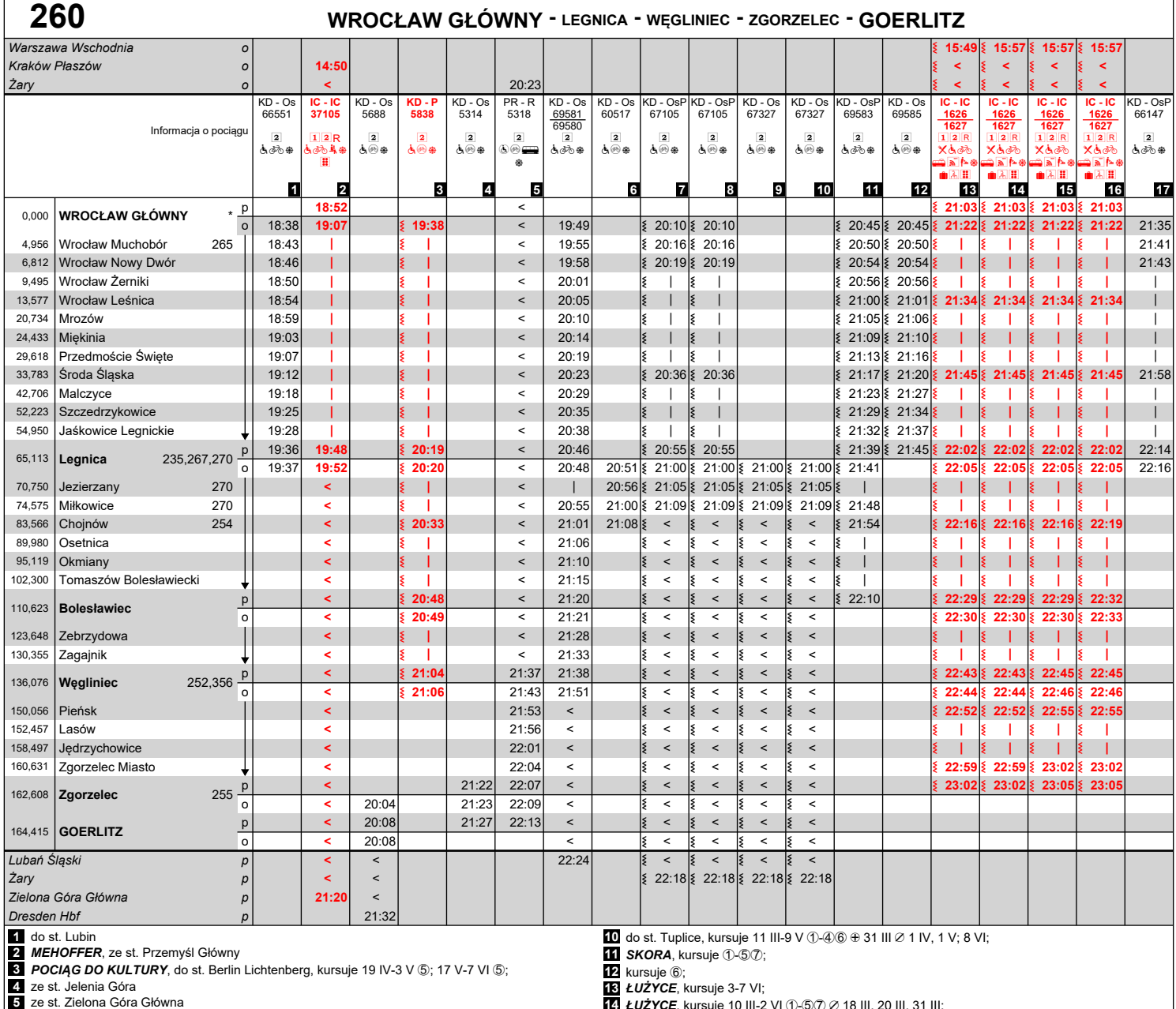

**6 do st. Chocianów<br><b>7** *KD SPRINTER KEPLER***,** do st. Tuplice, kursuje 10 III-5 V ⑤⑦ ⊕ 1 IV, 1 V ∅ 31 III; 7 VI;

**8** *KD SPRINTER KEPLER*, do st. Tuplice, kursuje 10-26 V  $\circled{5}$  (2); 29 V; 2 VI;

**9** do st. Tuplice, kursuje 11 V-6 VI ①-⑥ Ø 17 V, 24 V, 29 V;

12 kursuje ⑥;<br>13 Ł*UŻYCE*, kursuje 3-7 VI;<br>13 Ł*UŻYCE*, kursuje 10 III-2 VI ①-⑤⑦ ∅ 18 III, 20 III, 31 III;<br>15 Ł*UŻYCE*, kursuje 18 III;<br>16 Ł*UŻYCE*, kursuje 18 III;<br>17 *KD SPRINTER CUPRUM*, do st. Lubin

\* 200,204,215,216,220,223,230,240,265,330

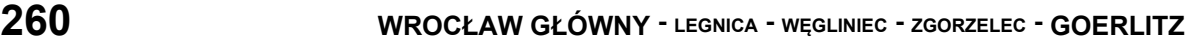

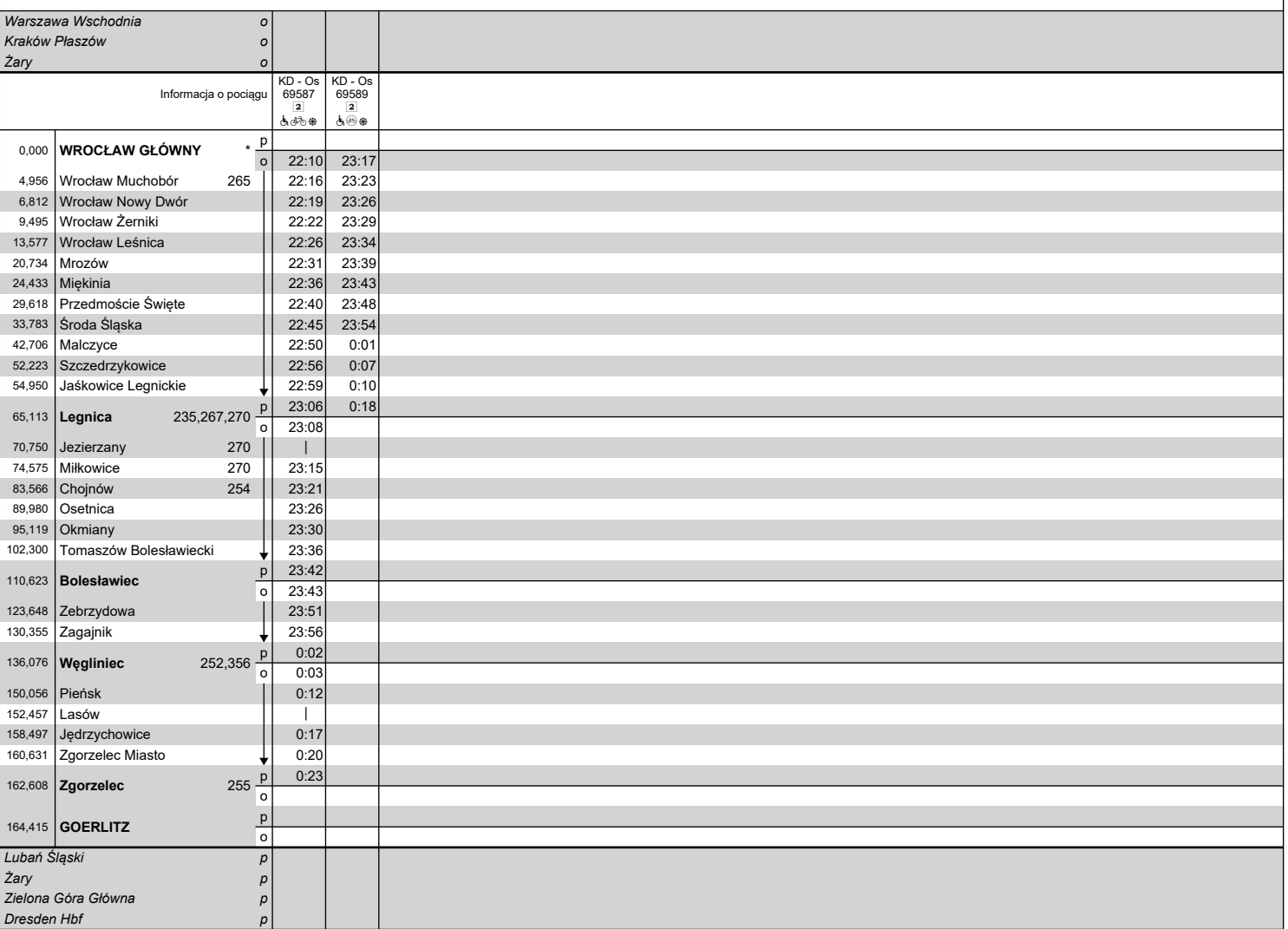

## **Objaśnienia znaków:**

**IC - "PKP Intercity" Spółka Akcyjna**

IC - InterCity

**KD - Koleje Dolnośląskie S.A.**

Os - osobowy<br>OsP - osobowy przyspieszony<br>P - Premium

**PR - POLREGIO S.A.** R - REGIO

- ? pociąg nie kursuje codziennie
- | pociąg nie zatrzymuje się<br>
< pociąg jedzie inna drogą<br>
1 1 klasa<br>
2 2 klasa

- R rezerwacja miejsc<br>R rezerwacja obowiązkowa
- 
- e wagon gastronomiczny a wagon z miejscami dla osób na wózkach z windą/rampą t wagon z miejscami dla osób na wózkach bez
- 
- windy/rampy<br>⊛ - możliwość przewozu rowerów w wagonie<br>hieprzystosowanym do ich przewozu liczba miejsc
- ograniczona b wagon przystosowany do przewozu rowerów liczba
- miejsc ograniczona p przewóz przesyłek konduktorskich
- S autobus szynowy o przedział dla podróżnych z małymi dziećmi
	-
- 
- U jednostki elektryczne @ dostęp do WiFi V dostępne miejsce do przewijania dziecka y klimatyzacja
- 
- 
- 
- m wagon z miejscem na duży bagaż<br><u>Tilare wydzielona strefa ciszy</u><br>TII wagon z oznaczeniami w alfabecie Braille'a<br>⊕ oraz
- 
- ⊘ oprócz<br>① w poniedziałki
- 
- 
- 
- 4 w czwartki 5 w piątki 6 w soboty 7 w niedziele

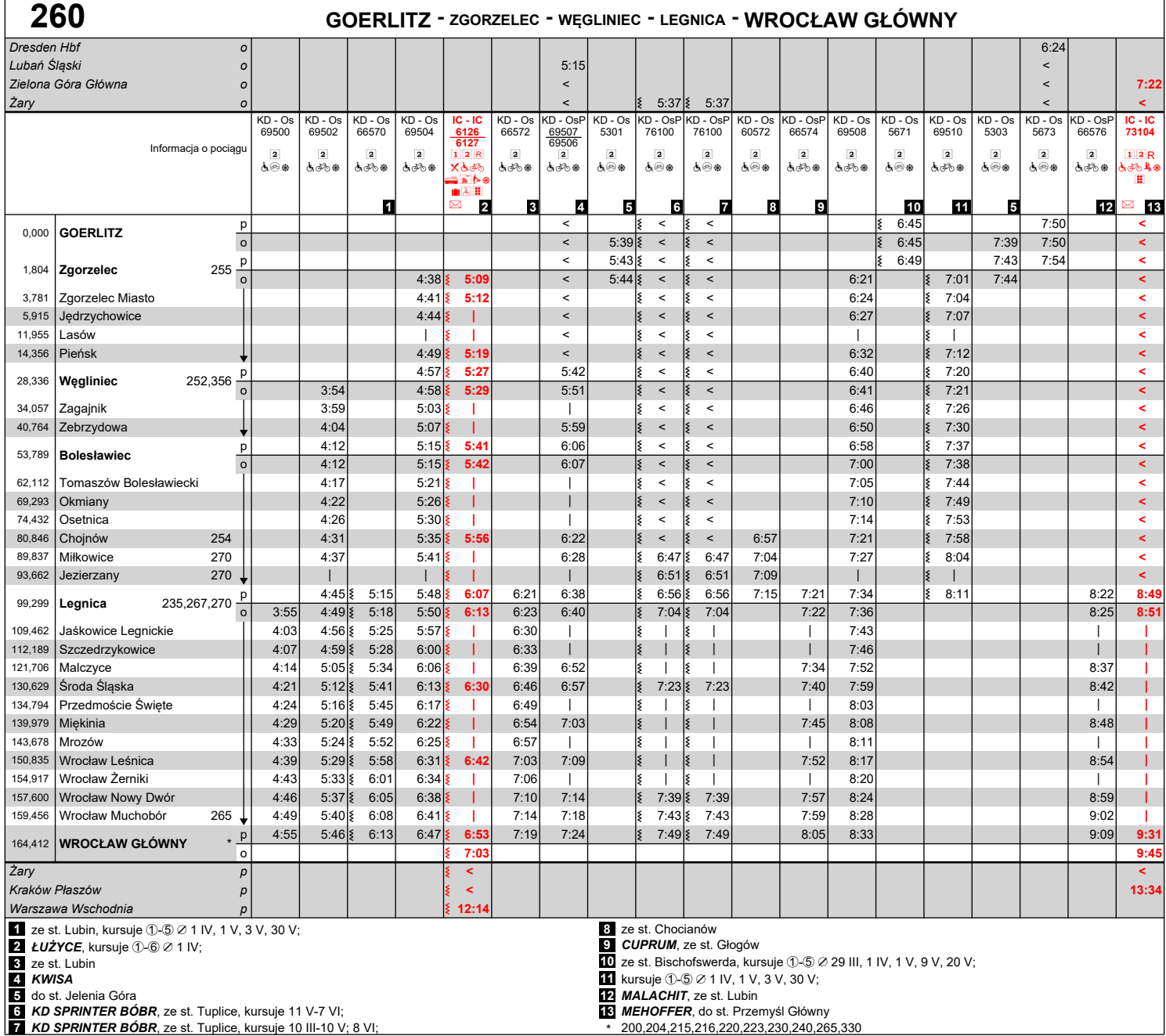

Aktualizacja wg stanu na 1 III 2024

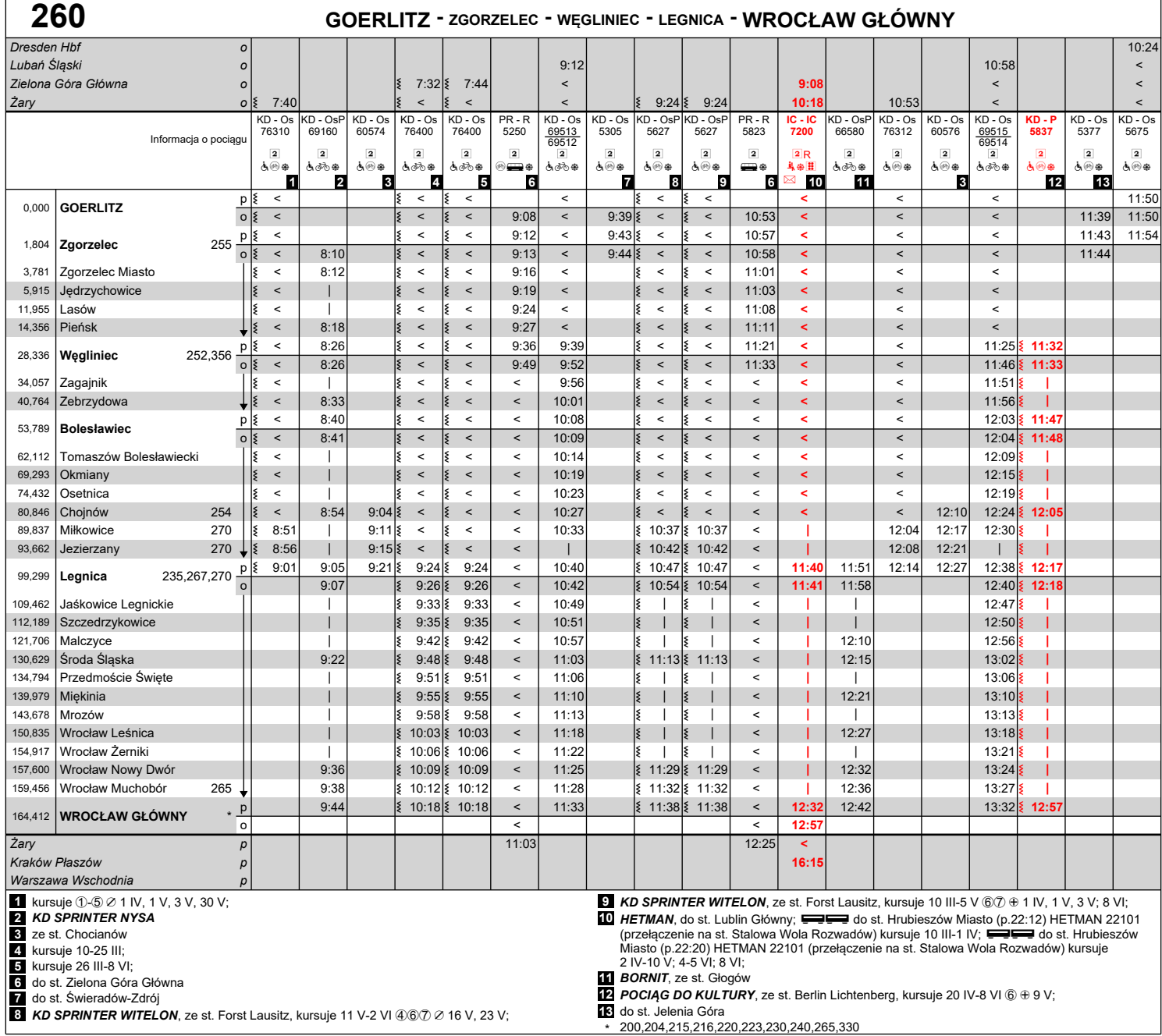

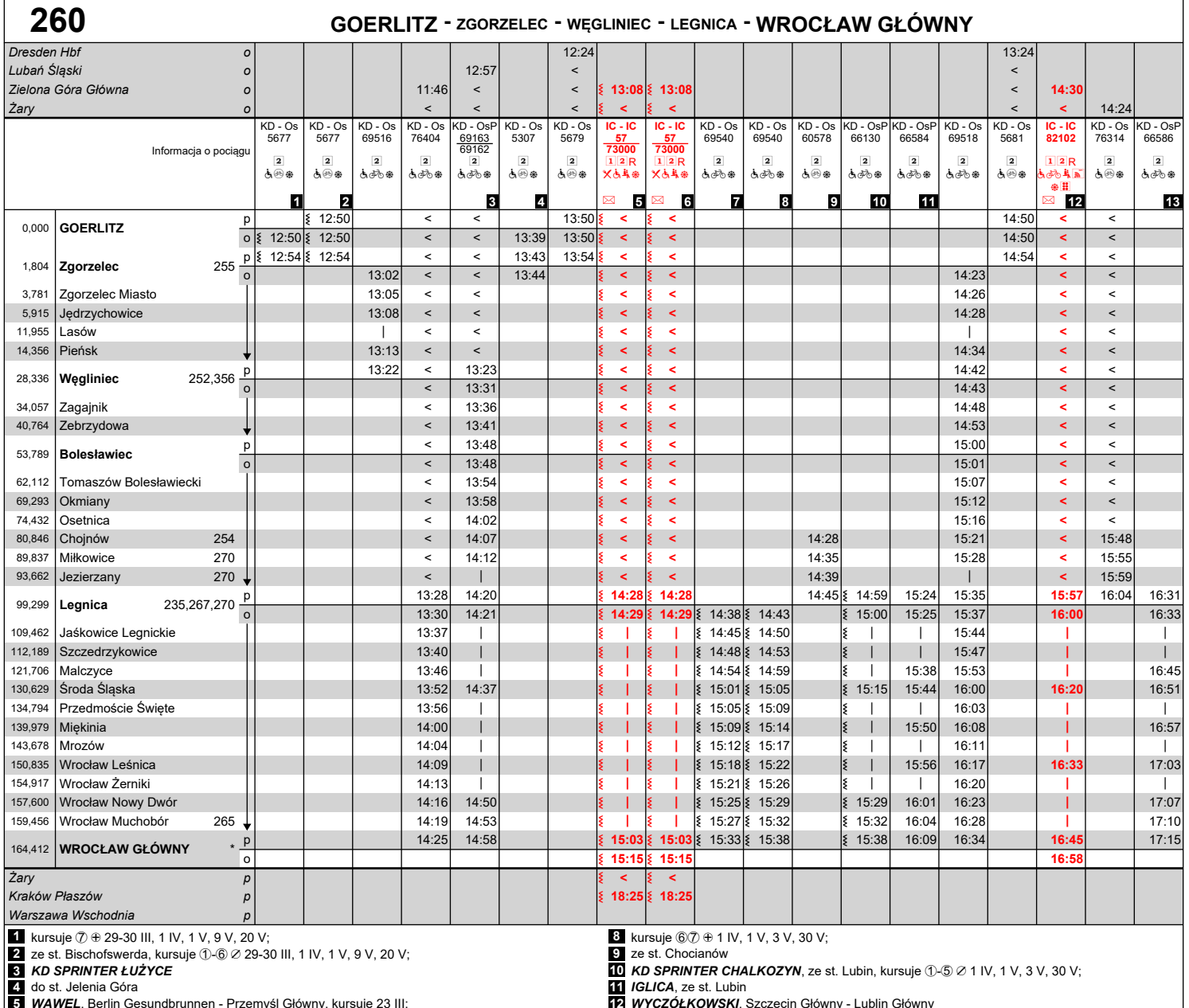

**5** *WAWEL***, Berlin Gesundbrunnen - Przemyśl Główny, kursuje 23 III;**<br>6 *WAWEL*, Berlin Hauptbahnhof - Przemyśl Główny, kursuje ①-⑦ *②* 23 III;

**7** kursuje 1-5  $\varnothing$  1 IV, 1 V, 3 V, 30 V;

**12** *WYCZÓŁKOWSKI*, Szczecin Główny - Lublin Główny **13** *TADEUSZ GLAZÓR*, ze st. Głogów \* 200,204,215,216,220,223,230,240,265,330

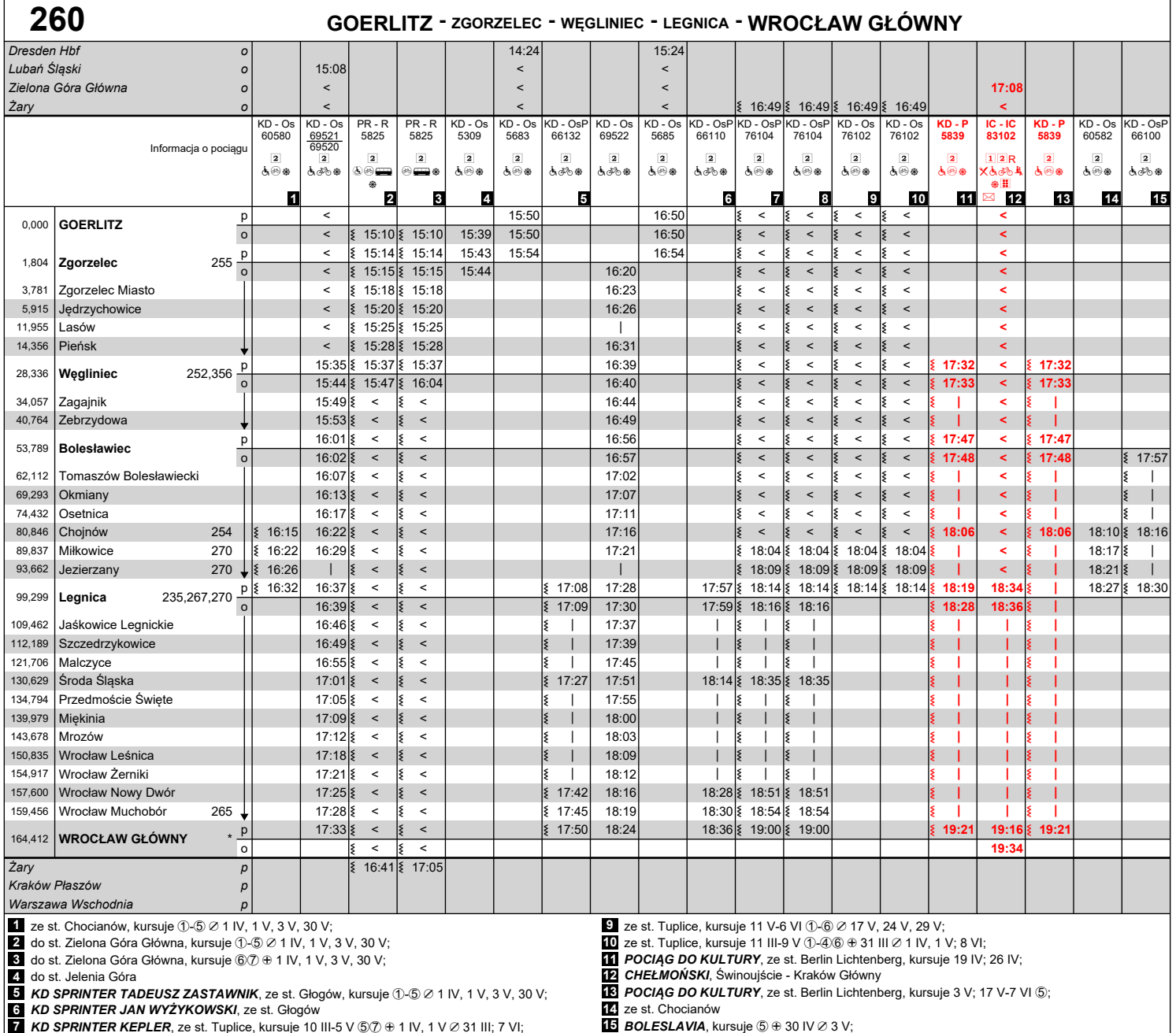

**6** *KD SPRINTER JAN WYŻYKOWSKI,* **ze st. Głogów**<br>**7** *KD SPRINTER KEPLER***, ze st. Tuplice, kursuje 10 III-5 V ⑤⑦ ⊕ 1 IV, 1 V ∅ 31 III; 7 VI;** 

**8** *KD SPRINTER KEPLER*, ze st. Tuplice, kursuje 10-26 V 57; 29 V; 2 VI;

\* 200,204,215,216,220,223,230,240,265,330

Aktualizacja wg stanu na 1 III 2024

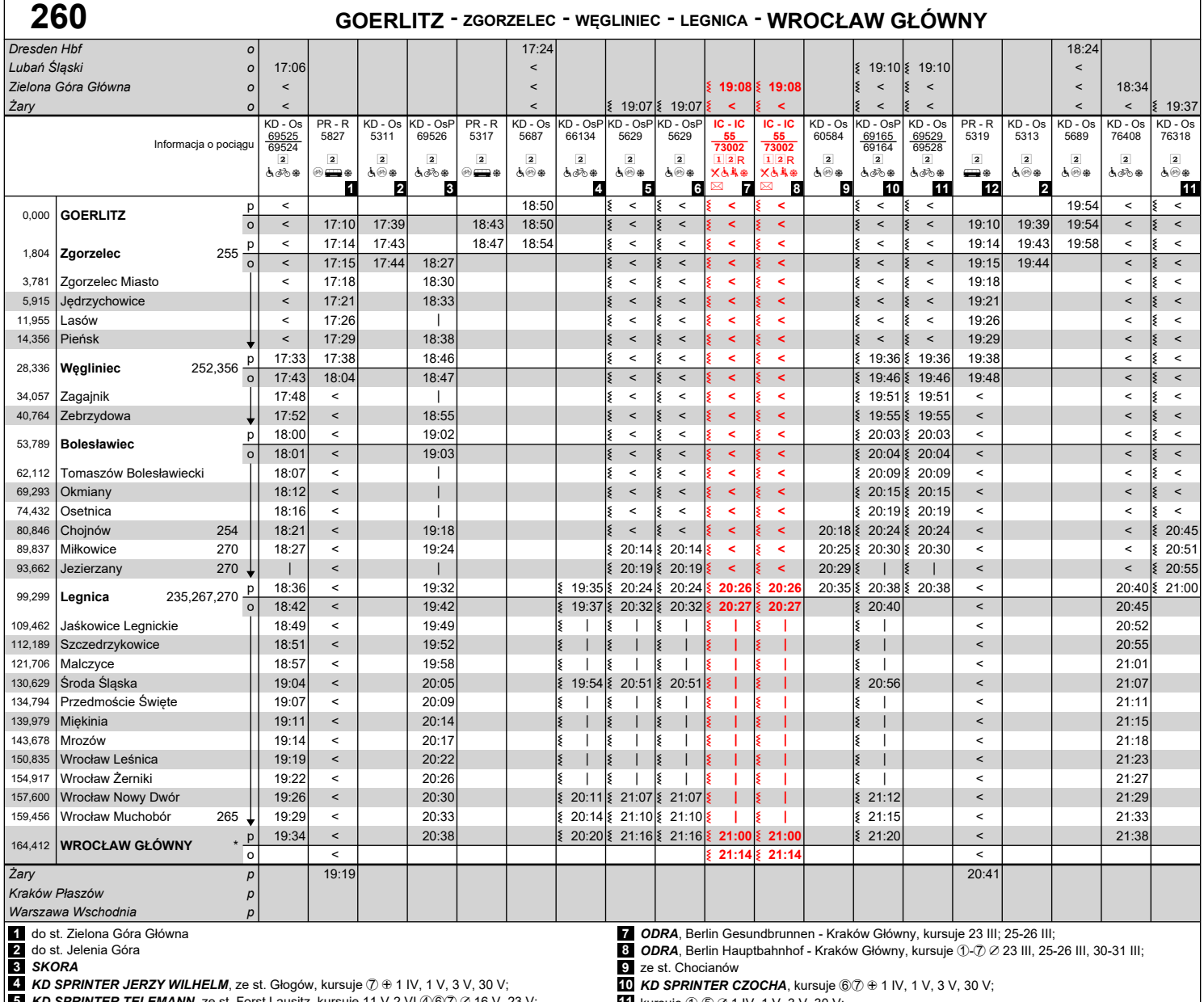

**5** *KD SPRINTER TELEMANN***,** ze st. Forst Lausitz, kursuje 11 V-2 VI ④⑥⑦ ∅ 16 V, 23 V;

**6** *KD SPRINTER TELEMANN*, ze st. Forst Lausitz, kursuje 10 III-5 V ⑥⑦  $\oplus$  1 IV, 1 V, 3 V; 8 VI;

**11** kursuje ①-⑤ ∅ 1 IV, 1 V, 3 V, 30 V;<br>**12** do st. Żagań<br><u>\* 200,204,215,216,220,223,230,240,265,330</u>

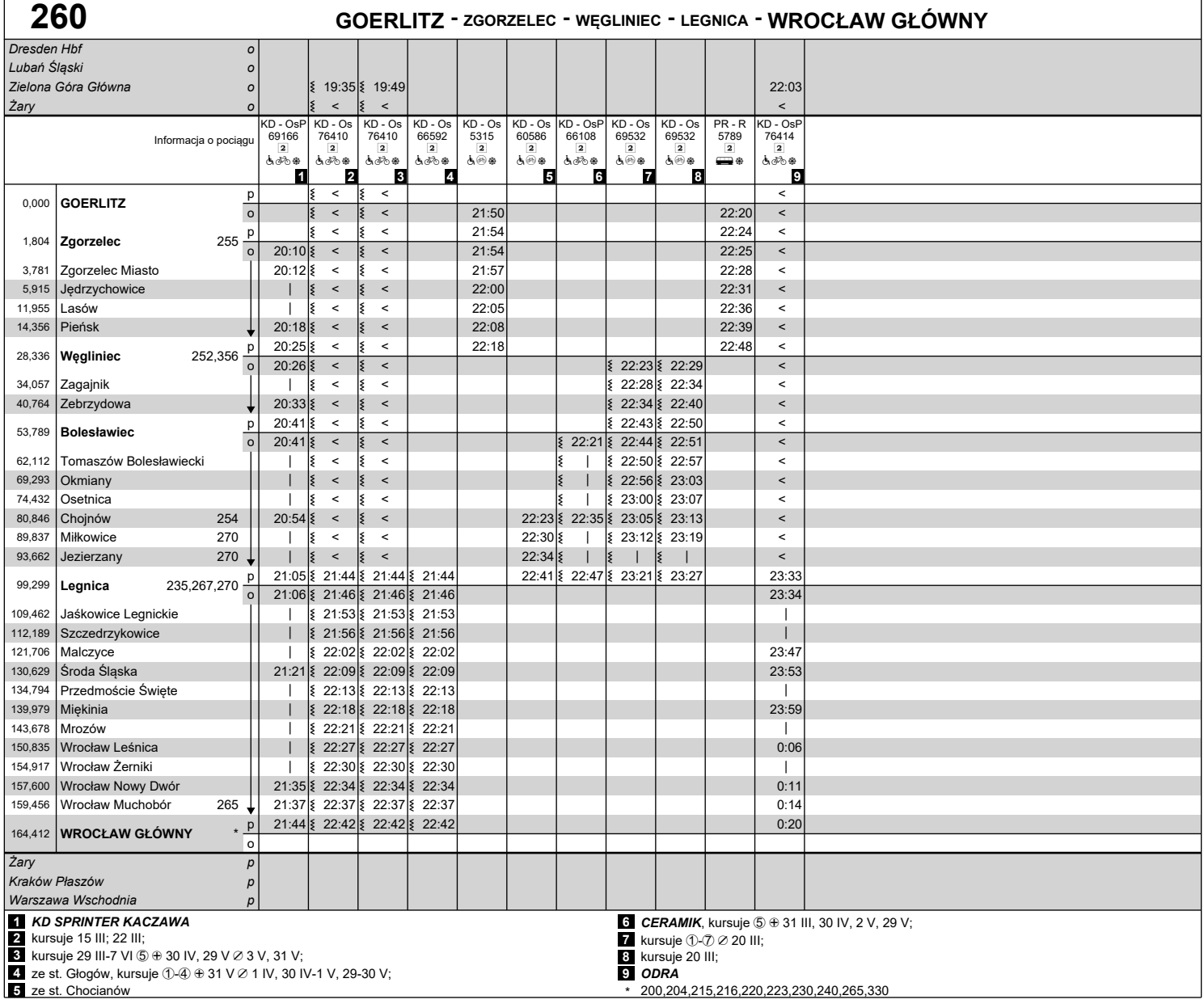

## **Objaśnienia znaków:**

**IC - "PKP Intercity" Spółka Akcyjna**

IC - InterCity

**KD - Koleje Dolnośląskie S.A.**

Os - osobowy<br>OsP - osobowy przyspieszony<br>P - Premium

- 
- **PR POLREGIO S.A.** R REGIO
- ? pociąg nie kursuje codziennie
- 
- | pociąg nie zatrzymuje się<br>< pociąg jedzie inna drogą<br>
→ wagon bezpośredni
	-
	-
- 1 1 klasa<br>2 2 klasa
- R rezerwacja miejsc<br>R rezerwacja obowiązkowa
- 
- e wagon gastronomiczny a wagon z miejscami dla osób na wózkach z windą/rampą t wagon z miejscami dla osób na wózkach bez
- 
- 
- windy/rampy<br>⊛ możliwość przewozu rowerów w wagonie<br>nieprzystosowanym do ich przewozu liczba miejsc
- ograniczona b wagon przystosowany do przewozu rowerów liczba miejsc ograniczona
- $\boxtimes$  przewóz przesyłek konduktorskich
- 
- o autobus szynowy<br>د پ**ئ**ة przedział dla podróżnych z małymi dziećmi
	-
- U jednostki elektryczne @ dostęp do WiFi V dostępne miejsce do przewijania dziecka y klimatyzacja
	-
- 
- 
- **∎ -** wagon z miejscem na duży bagaż<br><u>衤</u> wydzielona strefa ciszy<br>Ⅲ wagon z oznaczeniami w alfabecie Braille'a
	-
- $\overline{\oplus}$  oraz
- 
- 
- ⊘ oprócz<br>① w poniedziałki<br>④ w czwartki<br>⑤ w piątki
- 6 w soboty 7 w niedziele
-